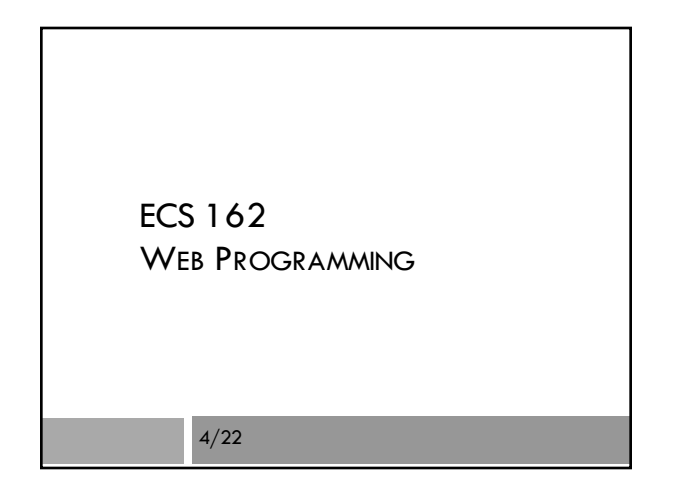

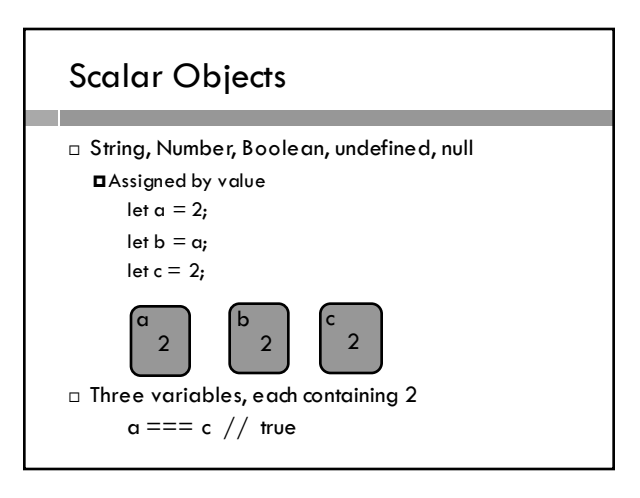

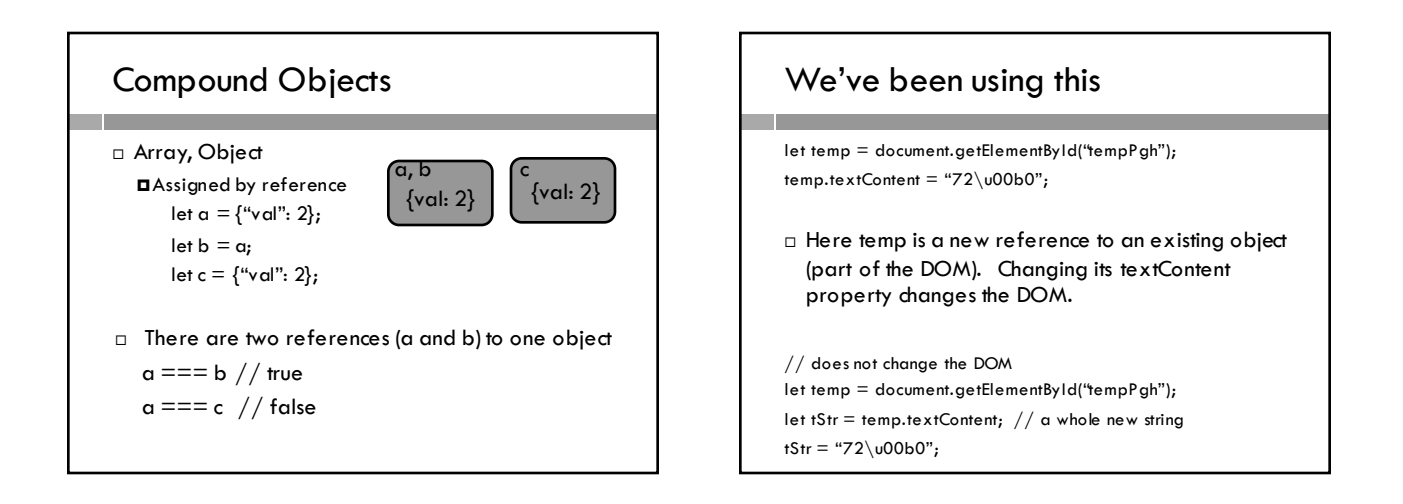

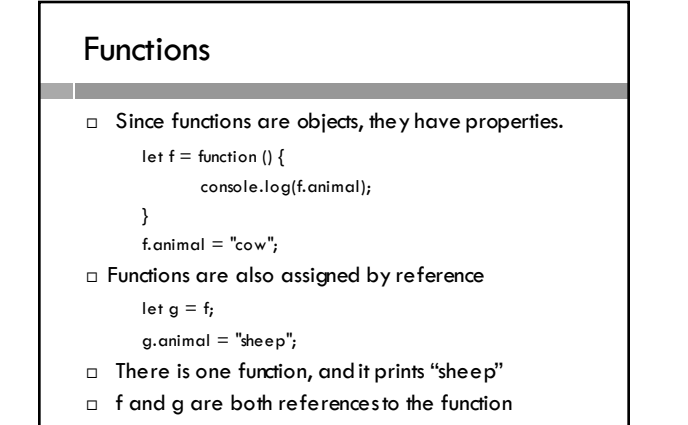

# Garbage Collection

- $\Box$  Javascript has garbage collection, unlike C, C++ or Java.
- □ Notice we never allocate space for objects, and we don't have to free them.
- □ What is garbage collection?

### Garbage Collection

- $\Box$  Javascript has garbage collection, unlike C, C++ or Java.
- $\Box$  Notice we never allocate space for objects, and we don't have to free them.
- □ What is garbage collection?
- □ The interpreter keeps track of the number of references to each variable. If the number of references goes down to zero, it reclaims the memory, and the variable is gone.
- ¨ How do references to a variable disappear?

#### Variable destruction

- □ How do references to a variable disappear?
- $\Box$  The reference to a variable is removed when the block it belongs to exits.

function changeTemp() {

let t = document.getElementById("temp");

t.textContent = "72\u00b0";

- } □ During the function, the object with id "temp" had two
	- references.
- $\square$  After the function exits, it has one.

### Listener for image download

 $\Box$  In collectPastDoppler, we set a listener for when an image has finished downloading.

let newimage = new image();<br>newimage.or(cad = function () {<br>// console.log("got image",<br>addToArray(newimage); ·filonamel:

-<br>1999 - Transport (1999) - Function ()<br>1999 - Transport (1999) - Trailed to load "+filemame)

,<br>newinsage.src = "http://radar.weather.gov/ridge/Radaring/MBR/DAX/"+filename;

□ This is the fourth listener we've seen (onclick, onload for JSON, setInterval in animation, onload for image)

## Callback functions

- $\Box$  The functions called by the listeners onclick, onload, setInterval - are called callback functions.
- $\Box$  This pattern set up a listener with a callback function – occurs all over Web code.
- $\Box$  Javascript is designed to handle it gracefully.
- ¨ Particular interesting, useful language feature: closure.

### Closure

```
function tryToGetImage(dateObj) {
```

```
…
let newImage = new Image();
newImage.onload = function () {
      addToArray(newImage);
```
- }
- $\Box$  The variable newImage belongs to tryToGetImage().
- □ newImage should disappear when try ToGetImage exits.
- $\Box$  But it is still there when the anonymous callback function runs, much later!

## **Closure**

function tryToGetImage(dateObj) { …

```
let newImage = new Image();
newImage.onload = function () {
      addToArray(newImage);
```
}

- ¨ *Any function created inside a block creates new references to all the variables from that block.*
- $\Box$  This is called a closure.
- □ We say that newImage is in the closure of the anonymous function.

#### Closure

□ Lets look at a simpler example (from Elequent Javascript):

```
function wrapValue(n) { 
       let local = n; 
       return () => |ocal;
}
let wrap1 = wrapValue(1);
let wrap2 = wrapValue(2);
```
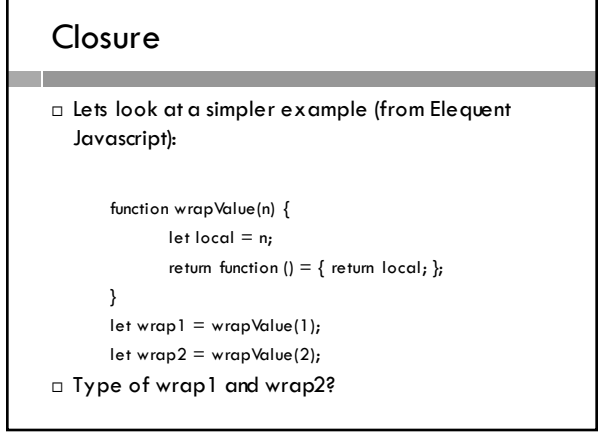

#### Closure

```
function wrapValue(n) { 
        let local = n:
        return function () = \{ return local; \};
}
let wrap1 = wrapValue(1);
```

```
let wrap2 = wrapValue(2);
console.log( wrap1(), wrap2()) ;
```

```
□ What does it print?
```
### Closure

```
function wrapValue(n) { 
              let local = n:
              return function () = \{ return local; \};
       }
       let wrap1 = wrapValue(1);
       let wrap2 = wrapValue(2);
       console.log( wrap1(), wrap2()) ;
□ What does it type?
```
1 2 – there are two separate functions, each referring to a different local variable "local"

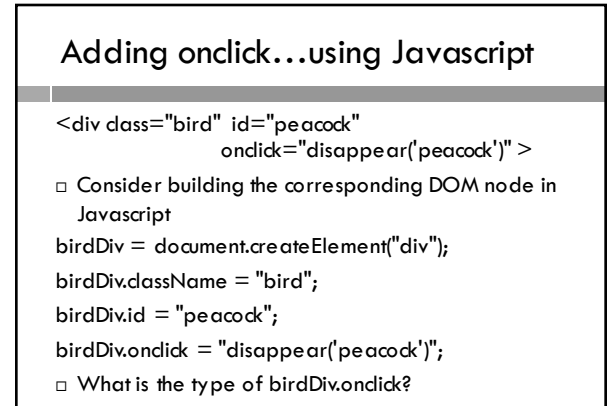

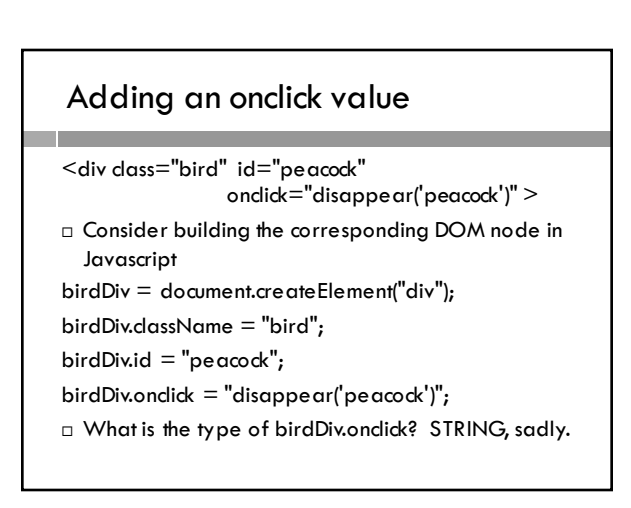

### How about this?

 $birdDiv.$ onclick = disappear('peacock');

□ What is the type of birdDiv.onclick?

## How about this?

 $birdDiv.$ onclick = disappear('peacock');

□ What is the type of birdDiv.onclick? undefined, since disappear is executed on the righthand side, and it does not have a return value.

#### Third try

birdDiv.onclick = disappear;

□ What is the type of birdDiv.onclick?

### Third try

birdDiv.onclick = disappear;

□ What is the type of birdDiv.onclick? It's a function, but it's not going to work without it's parameter! It has to know which one to delete!

### Three trys, all wrong…

 $birdDiv.$ onclick = "disappear('peacock')";  $birdDiv.$ onclick = disappear('peacock'); birdDiv.onclick = disappear;

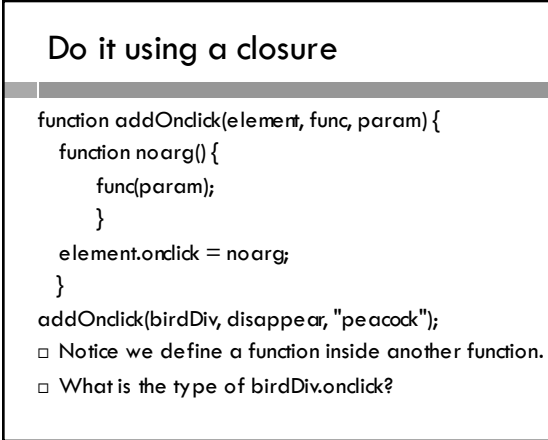

### Do it using a closure

```
function addOnclick(element, func, param) {
  function noarg() {
      func(param);
      }
  element.onclick = noarg;
 }
¨ When does "noarg" get called?
```
### Do it using a closure function addOnclick(element, func, param) { function noarg() { func(param); }  $element.$ onclick = noarg; }  $\Box$  When does "noarg" get called? When the button is pushed, long after "addOnclick" has exited.

¨ But its closure still contains the references to "param" and "func".

#### Closure

- $\Box$  The closure of a Javascript function contains all the variables in the scope within which the function was defined.
- $\square$  The closure is part of the function object.
- ¨ The closure of "noarg" is "addOnclick"
- $\Box$  The local variables declared in "addOnclick" are available to "noarg", forever.
- □ If we call "addOnclick" multiple times, we can declare different instances of the local variables, and versions of "noarg" with different closures.

## See example in poultry3.js

- $\square$  Additional things to notice...
	- ¤Uses DOM methods querySelector() and querySelectorAll(), more general variants of getElementById
	- ¤Function can be called before it is defined, thanks to function hoisting.

### Anonymous closure

```
\Box Closure and anonymous functions are often combined
  in a powerful but (initially…) mysterious pattern.
function addOnclick(element, func, param) {
     element.onclick = function () {
             func(param);
             }
}
```

```
\square Do we prefer the anonymous version?
```